# MGS 2012: FUN Lecture 2 Purely Functional Data Structures

Henrik Nilsson

University of Nottingham, UK

#### Purely Functional Data structures (1)

Why is there a need to consider purely functional data structures?

- The standard implementations of many data structures assume imperative update. To what extent truly necessary?
- Purely functional data structures are persistent, while imperative ones are ephemeral:
  - Persistence is a useful property in its own right.
  - Can't expect added benefits for free.

### Purely Functional Data structures (2)

#### Linked list:

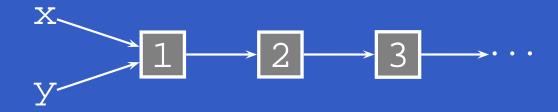

After insert, if ephemeral:

### Purely Functional Data structures (3)

#### Linked list:

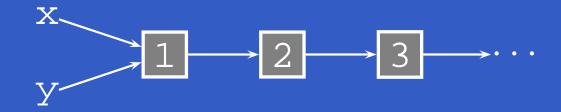

After insert, if persistent:

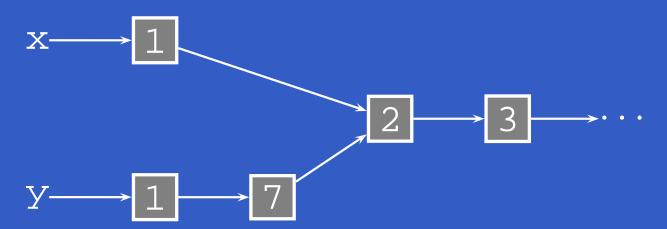

### Purely Functional Data structures (4)

This lecture draws from:

Chris Okasaki. *Purely Functional Data Structures*. Cambridge University Press, 1998.

We will look at some examples of how *numerical* representations can be used to derive purely functional data structures.

#### **Numerical Representations (1)**

Strong analogy between lists and the usual representation of natural numbers:

```
data List a =
                         data Nat =
    Nil
                              Zero
    Cons a (List a)
                              Succ Nat
tail (Cons _ xs) = xs
                         pred (Succ n) = n
append Nil
            append (Cons x xs) ys = plus (Succ m) n =
   Cons x (append xs ys)
                             Succ (plus m n)
```

### Numerical Representations (2)

This analogy can be taken further for designing container structures because:

- inserting an element resembles incrementing a number
- combining two containers resembles adding two numbers

etc.

### **Numerical Representations (2)**

This analogy can be taken further for designing container structures because:

- inserting an element resembles incrementing a number
- combining two containers resembles adding two numbers

etc.

Thus, representations of natural numbers with certain properties *induce* container types with similar properties. Called *Numerical Representations*.

#### **Random Access Lists**

We will consider Random Access Lists in the following. Signature:

data RList a

```
empty :: RList a
isEmpty :: RList a -> Bool
cons :: a -> RList a -> RList a
head :: RList a -> a
tail :: RList a -> RList a
lookup :: Int -> RList a -> a
update :: Int -> a -> RList a
-> RList a
```

### Positional Number Systems (1)

- A number is written as a **sequence** of **digits**  $b_0b_1 \dots b_{m-1}$ , where  $b_i \in D_i$  for a fixed family of digit sets given by the positional system.
- $b_0$  is the *least significant* digit,  $b_{m-1}$  the *most significant* digit (note the ordering).
- Each digit  $b_i$  has a weight  $w_i$ . Thus:

value
$$(b_0 b_1 \dots b_{m-1}) = \sum_{i=0}^{m-1} b_i w_i$$

where the fixed sequence of weights  $w_i$  is given by the positional system.

### Positional Number Systems (2)

- A number is written written in base B if  $w_i = B^i$  and  $D_i = \{0, \dots, B-1\}$ .
- The sequence  $w_i$  is usually, but not necessarily, increasing.
- A number system is **redundant** if there is more than one way to represent some numbers (disallowing trailing zeroes).
- A representation of a positional number system can be *dense*, meaning including zeroes, or *sparse*, eliding zeroes.

# **Exercise 1: Positional Number Systems**

Suppose  $w_i = 2^i$  and  $D_i = \{0, 1, 2\}$ . Give three different ways to represent 17.

#### **Exercise 1: Solution**

- 10001, since value $(10001) = 1 \cdot 2^0 + 1 \cdot 2^4$
- 1002, since value $(1002) = 1 \cdot 2^0 + 2 \cdot 2^3$
- 1021, since value $(1021) = 1 \cdot 2^0 + 2 \cdot 2^2 + 1 \cdot 2^3$
- 1211, since  $value(1211) = 1 \cdot 2^0 + 2 \cdot 2^1 + 1 \cdot 2^2 + 1 \cdot 2^3$

### From Positional System to Container

Given a positional system, a numerical representation may be derived as follows:

- for a container of size n, consider a representation  $b_0b_1 \dots b_{m-1}$  of n,
- represent the collection of n elements by a sequence of trees of size  $w_i$  such that there are  $b_i$  trees of that size.

For example, given the positional system of exercise 1, a container of size 17 might be represented by 1 tree of size 1, 2 trees of size 2, 1 tree of size 4, and 1 tree of size 8.

#### What Kind of Trees?

The kind of tree should be chosen depending on needed sizes and properties. Two possibilities:

Complete Binary Leaf Trees

```
data Tree a = Leaf a  | \  \, \text{Node (Tree a) (Tree a)}  Sizes: 2^n, n \geq 0
```

Complete Binary Trees

# Example: Complete Binary Leaf Tree

Size  $2^3 = 8$ :

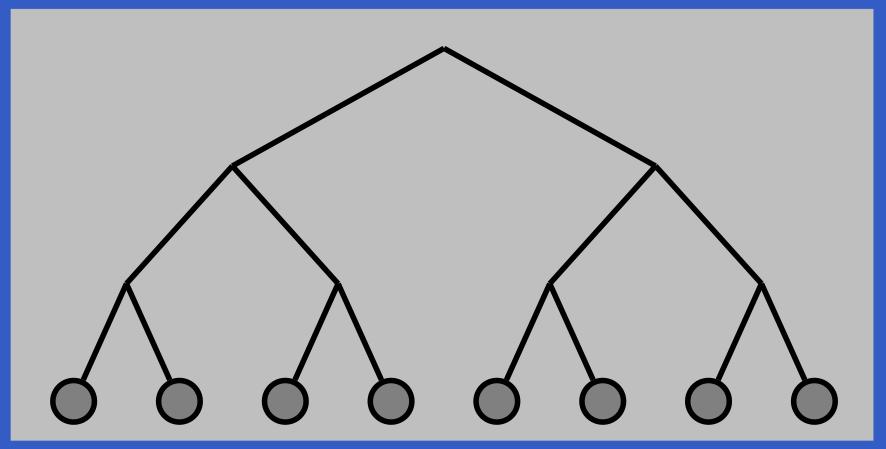

# **Example: Complete Binary Tree**

Size  $2^4 - 1 = 15$ :

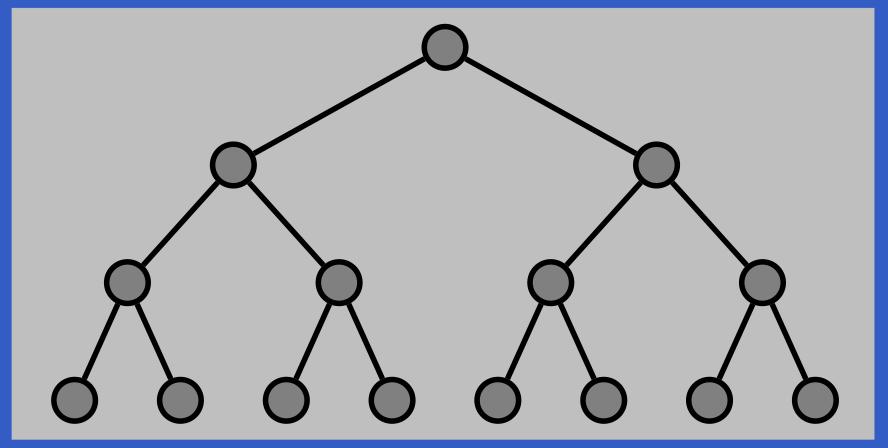

#### **Binary Random Access Lists (1)**

#### Binary Random Access Lists are induced by

- the usual binary representation, i.e.  $w_i=2^i$ ,  $D_i=\{0,1\}$
- complete binary leaf trees

#### Thus:

The Int field keeps track of tree size for speed.

#### **Binary Random Access Lists (2)**

Example: Binary Random Access List of size 5:

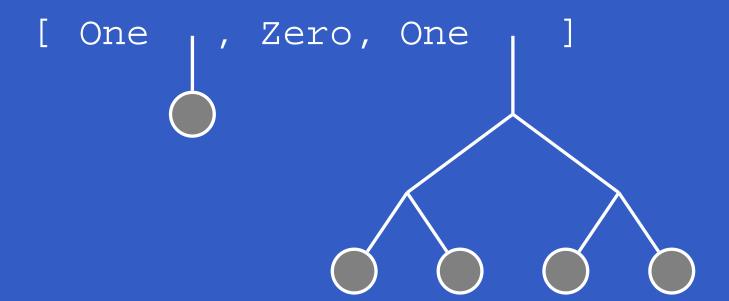

#### Binary Random Access Lists (3)

The increment function on dense binary numbers:

```
inc [] = [One]
inc (Zero : ds) = One : ds
inc (One : ds) = Zero : inc ds -- Carry
```

#### **Binary Random Access Lists (4)**

Inserting an element first in a binary random access list is analogous to inc:

```
cons :: a -> RList a -> RList a
cons x ts = consTree (Leaf x) ts

consTree :: Tree a -> RList a -> RList a
consTree t [] = [One t]

consTree t (Zero : ts) = (One t : ts)

consTree t (One t' : ts) =
   Zero : consTree (link t t') ts
```

#### **Binary Random Access Lists (5)**

The utility function link joins two equally sized trees:

```
-- t1 and t2 are assumed to be the same size link t1 t2 = Node (2 * size t1) t1 t2
```

#### **Binary Random Access Lists (6)**

Example: Result of consing element onto list of size 5:

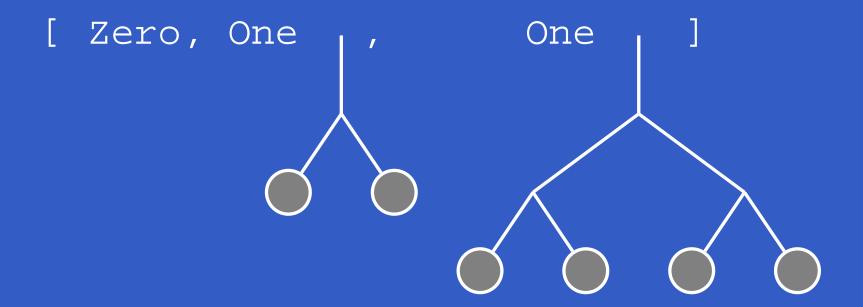

#### Exercise 2: unconsTree

The decrement function on dense binary numbers:

```
dec [One] = []
dec (One : ds) = Zero : ds
dec (Zero : ds) = One : dec ds -- Borrow
```

Define unconsTree following the above pattern:

```
unconsTree :: RList a -> (Tree a, RList a)
```

And then head and tail:

```
head :: RList a -> a
tail :: RList a -> RList a
```

#### Exercise 2: Solution (1)

Note: partial operation.

#### Exercise 2: Solution (2)

```
head :: RList a -> a
head ts = x
    where
        (Leaf x, _) = unconsTree ts
tail :: RList a -> RList a
tail ts = ts'
    where
        (_, ts') = unconsTree ts
```

#### **Binary Random Access Lists (7)**

Lookup is done in two stages: first find the right tree, then lookup in that tree:

Note: partial operation.

#### **Binary Random Access Lists (8)**

The operation update has exactly the same structure.

### **Binary Random Access Lists (9)**

#### Time complexity:

- cons, head, tail, perform O(1) work perdigit, thus  $O(\log n)$  worst case.
- lookup and update take  $O(\log n)$  to find the right tree, and then  $O(\log n)$  to find the right element in that tree, so  $O(\log n)$  worst case overall.

#### **Binary Random Access Lists (9)**

#### Time complexity:

- cons, head, tail, perform O(1) work perdigit, thus  $O(\log n)$  worst case.
- lookup and update take  $O(\log n)$  to find the right tree, and then  $O(\log n)$  to find the right element in that tree, so  $O(\log n)$  worst case overall.

Time complexity for cons, head, tail disappointing: can we do better?

#### Skew Binary Numbers (1)

#### **Skew Binary Numbers:**

- $w_i = 2^{i+1} 1$  (rather than  $2^i$ )
- $D_i = \{0, 1, 2\}$

Representation is redundant. But we obtain a *canonical form* if we insist that only the least significant non-zero digit may be 2.

Note: The weights correspond to the sizes of complete binary trees.

### Skew Binary Numbers (2)

Theorem: Every natural number n has a unique skew binary canonical form. Proof **sketch**. By induction on n.

Base case: the case for 0 is direct.

### Skew Binary Numbers (3)

Inductive case. Assume n has a unique skew binary representation  $b_0b_1 \dots b_{m-1}$ 

### Skew Binary Numbers (3)

- Inductive case. Assume n has a unique skew binary representation  $b_0b_1 \dots b_{m-1}$ 
  - If the least significant non-zero digit is smaller than 2, then n+1 has a unique skew binary representation obtained by adding 1 to the least significant digit  $b_0$ .

#### Skew Binary Numbers (3)

- Inductive case. Assume n has a unique skew binary representation  $b_0b_1 \dots b_{m-1}$ 
  - If the least significant non-zero digit is smaller than 2, then n+1 has a unique skew binary representation obtained by adding 1 to the least significant digit  $b_0$ .
  - If the least significant non-zero digit  $b_i$  is 2, then note that  $1 + 2(2^{i+1} 1) = 2^{i+2} 1$ . Thus n + 1 has a unique skew binary representation obtained by setting  $b_i$  to 0 and adding 1 to  $b_{i+1}$ .

### Exercise 3a: Skew Binary Numbers

Give the canonical skew binary representation for 31, 30, 29, and 28.

#### Exercise 3a: Skew Binary Numbers

- Give the canonical skew binary representation for 31, 30, 29, and 28.
- Solution: 00001, 0002, 0021, 0211

#### Exercise 3b: Skew Binary Numbers

Assume a **sparse** skew binary representation of the natural numbers

```
type Nat = [Int]
```

where the integers represent the *weight* of each *non-zero* digit. Assume further that the integers are stored in increasing order, except that the first two may be equal indicating that the smallest non-zero digit is 2. E.g. 28 = [3,3,7,15].

Implement a function inc to increment a natural number. (E.g. inc [3,3,7,15] = [7,7,15])

#### **Exercise 3b: Solution**

#### Note! No carry propagation!

#### **E.g.**:

```
inc [1,3,7,15] = [1,1,3,7,15]
inc [1,1,3,7,5] = [3,3,7,15]
inc [3,3,7,15] = [7,7,15]
```

#### Skew Binary Random Access Lists (1)

```
data Tree a = Leaf a | Node (Tree a) a (Tree a)
type RList a = [(Int, Tree a)]
empty :: RList a
empty = []
cons :: a -> RList a -> RList a
cons x ((w1, t1) : (w2, t2) : wts) w1 == w2 =
    (w1 * 2 + 1, Node t1 x t2) : wts
cons x wts = ((1, Leaf x) : wts)
```

### Skew Binary Random Access Lists (2)

Example: Consing onto list of size 5:

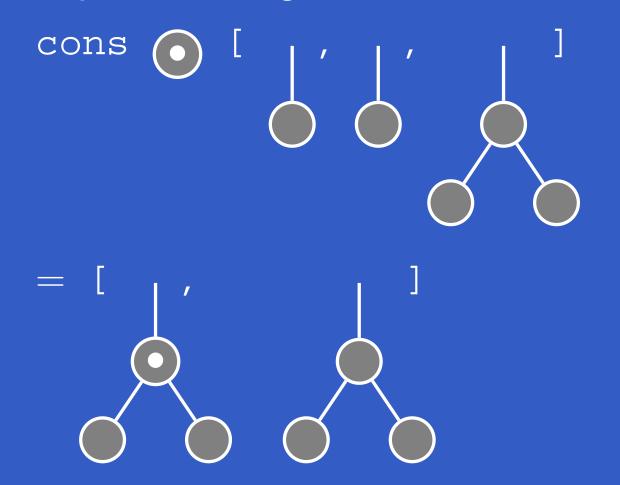

### Skew Binary Random Access Lists (3)

Example: Consing onto list of size 6:

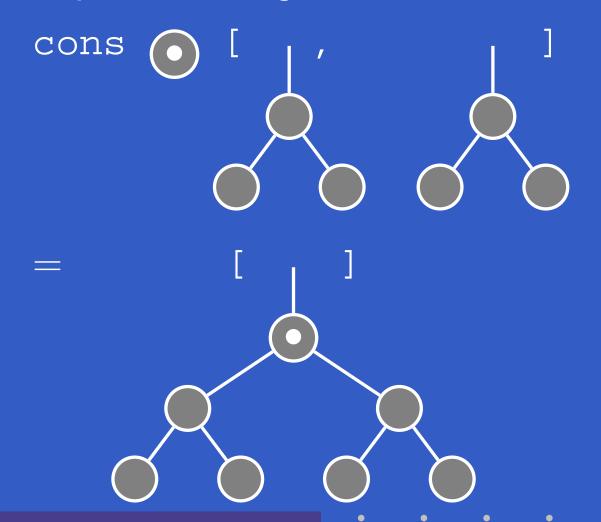

# Skew Binary Random Access Lists (4)

Example: Consing onto list of size 7:

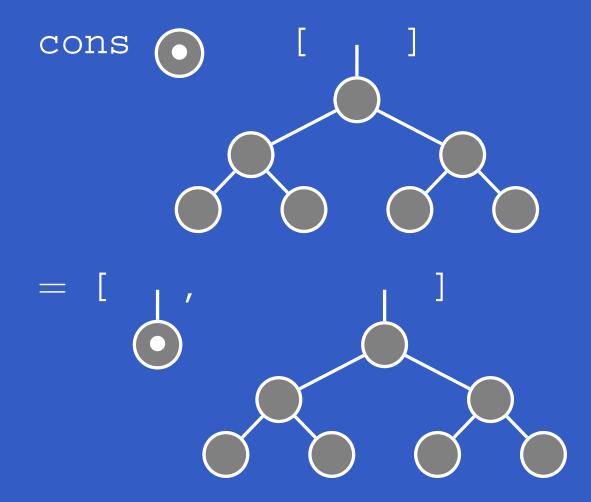

### Skew Binary Random Access Lists (5)

```
head :: RList a -> a
head ((\_, Leaf x) : \_) = x
head ((_, Node _ x _) : _) = x
tail :: RList a -> RList a
tail ((_, Leaf _): wts) = wts
tail ((w, Node t1 _ t2) : wts) =
    (w', t1) : (w', t2) : wts
    where
        w' = w \cdot div \cdot 2
```

Note: again, partial operations.

### Skew Binary Random Access Lists (6)

```
lookup :: Int -> RList a -> a
lookup i ((w, t) : wts)
    i < w = lookupTree i w t
    otherwise = lookup (i - w) wts
lookupTree :: Int -> Int -> Tree a -> a
lookupTree _ _ (Leaf x) = x
lookupTree i w (Node t1 x t2)
    i == 0 = x
    i < w' = lookupTree (i - 1) w' t1
     otherwise = lookupTree (i - w' - 1) w' t2
   where
       w' = w 'div' 2
```

### Skew Binary Random Access Lists (7)

#### Time complexity:

- ullet cons, head, tail: O(1).
- lookup and update take  $O(\log n)$  to find the right tree, and then  $O(\log n)$  to find the right element in that tree, so  $O(\log n)$  worst case overall.

#### Skew Binary Random Access Lists (7)

#### Time complexity:

- cons, head, tail: O(1).
- lookup and update take  $O(\log n)$  to find the right tree, and then  $O(\log n)$  to find the right element in that tree, so  $O(\log n)$  worst case overall.

#### Okasaki:

"Although there are better implementations of lists, and better implementations of (persistent) arrays, none are better at both."